# Session 1: Using time effectively

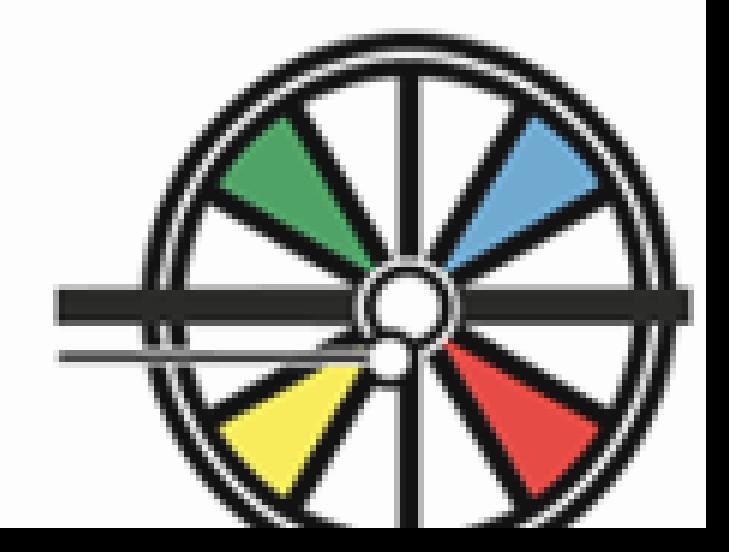

#### **How do you prepare? (5 minutes)**

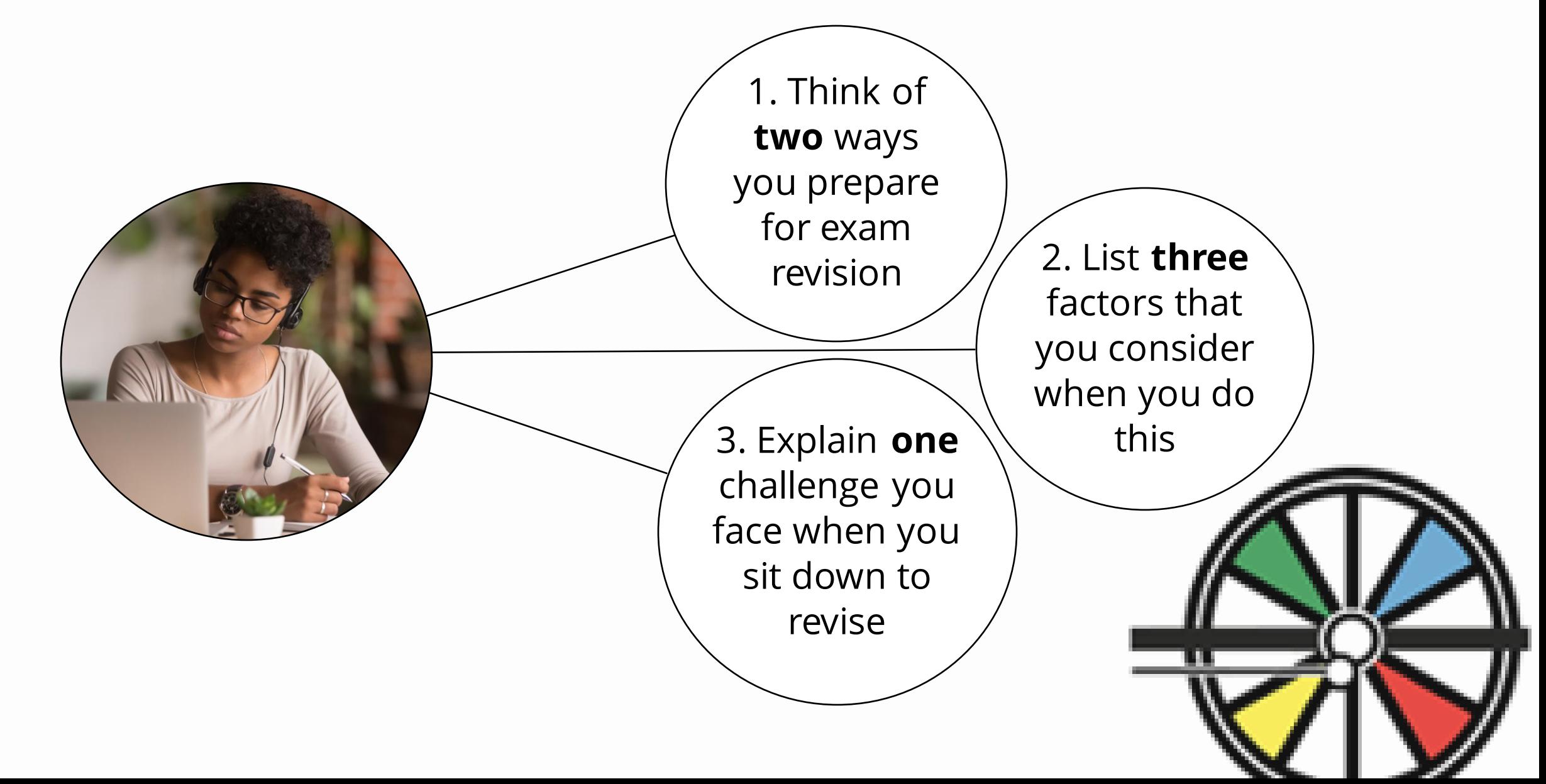

### **How important are these factors? (5 minutes)**

How important are each of these? Did we miss any other important factors?

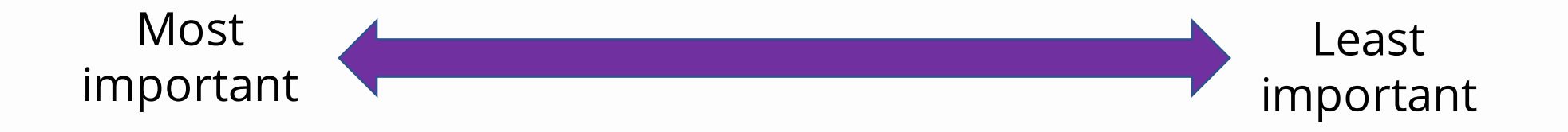

1.An organised study space 4.Access to past papers

2.Highlighters and note cards 5.Little and often structure

3.Revision notes

6.A revision timetable

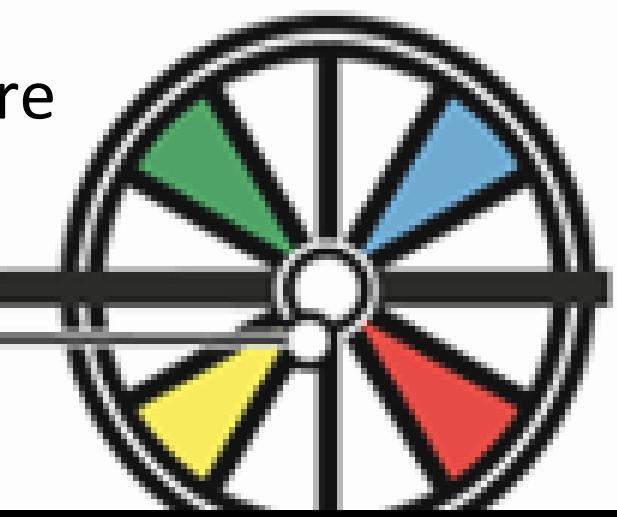

### **Revision timetable (5 minutes)**

It's really worth investing time in creating a revision timetable!

Write down examples of 30 minute blocks of time. These are your non-negotiables. You might want to include things like:

- Social activities
- Sport routine/ TV routine/ Dinner routine
- Family events
- Exercise
- P7 optional sessions

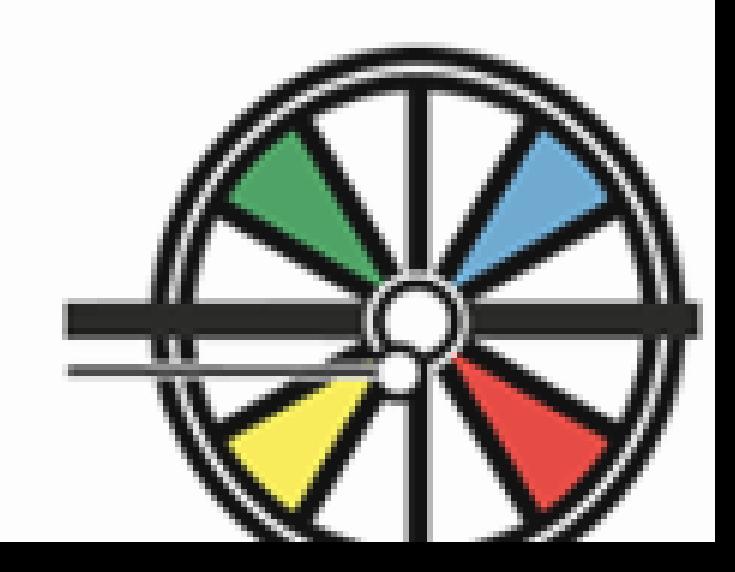

## **Create your Timetable – 10 mins**

- 1. Add your non-negotiable times first
- 2. Complete your subject list (on the reverse)
	- o Allocate revision time for each subject
	- o Allocate exam question practise for each subject
	- o Allocate NEA times if needed
- 3. What will you need for each session (EG iPad, note book, post-it-notes, desk...)

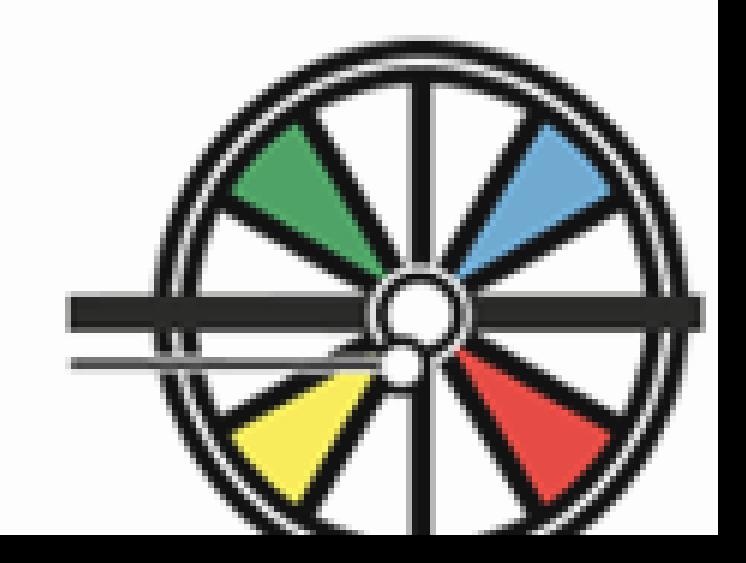

#### **Revision timetable – Your Blank Copy**

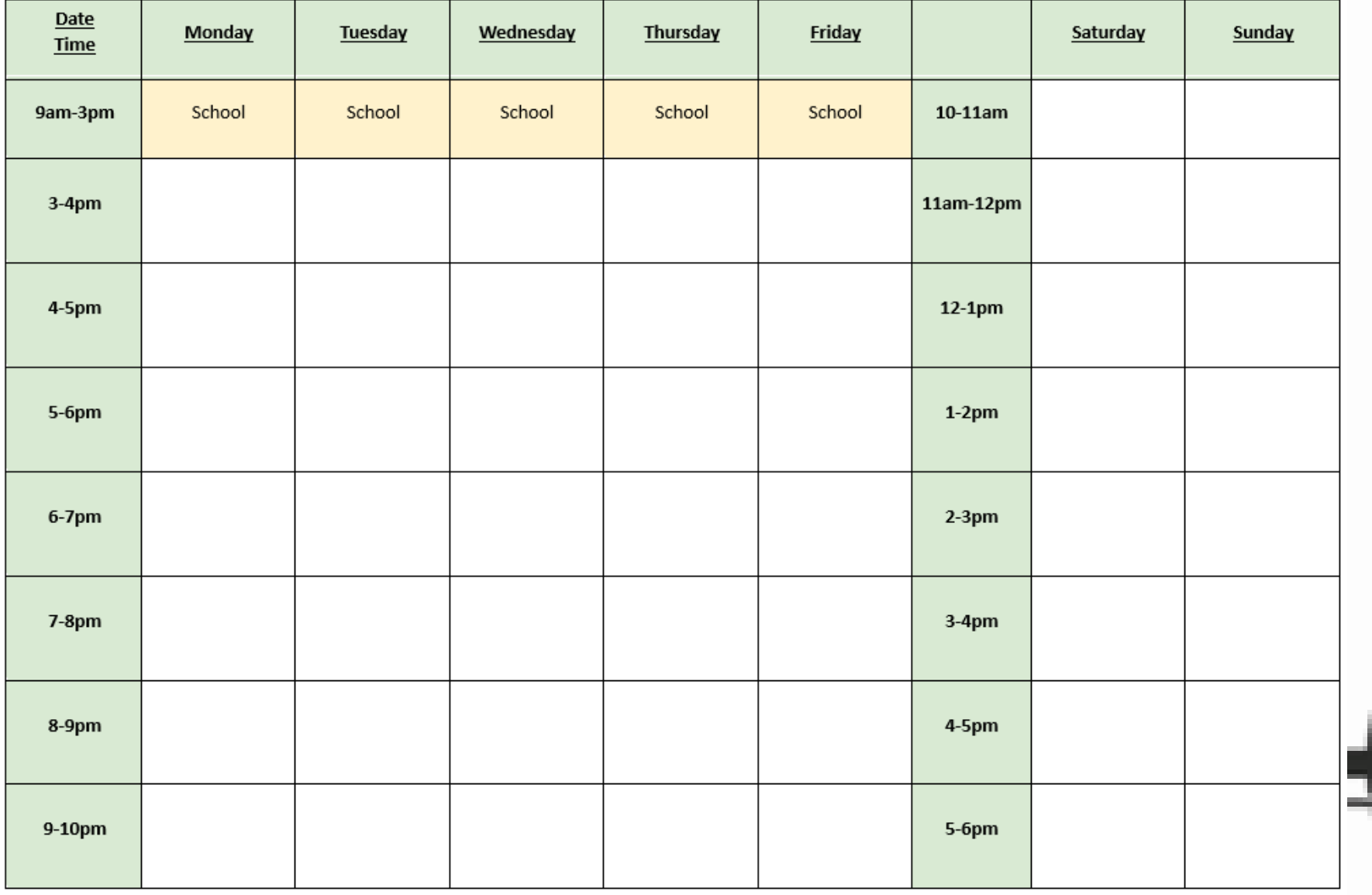

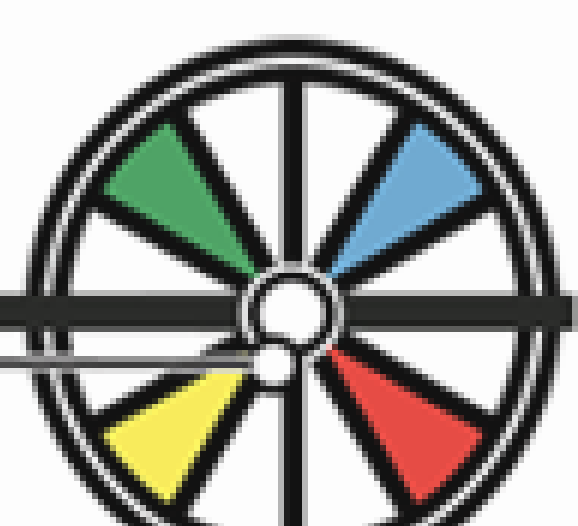

#### **Revision timetable Example**

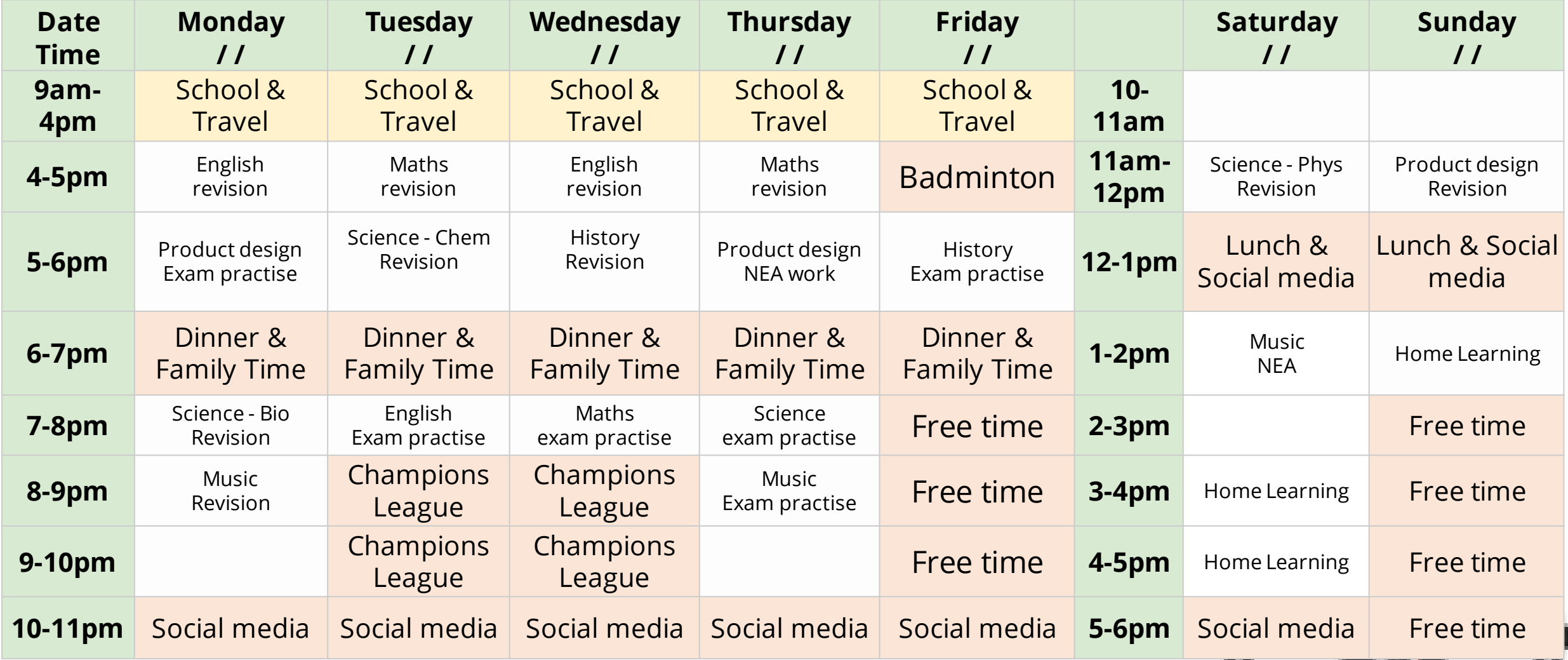

## **Accessing your PLCs – 10 mins**

How do you know where you need to invest time?

Log onto insight and review your PLC

- 1. Prioritise **revision** for topics that are **emerging**, then developing
- 2. Prioritise *exam question* practise for areas that are predominantly *secure*, then developing

**Exam Revision & Question Links**

```
English – Tassomai, 
Maths – onmaths, MyMaths, Corbettmaths, Tassomai, 
Science – Physics & Maths Tutor, Tassomai, 
Freesciencelessons, Khan Academy, 
Geography – Tassomai, 
History – Tassomai, gcsehistory.com, gcse-history-
revision-guide, Text Book Links (SharePoint), 
Tassomai, KnowItAllNinja,
Computer Science Bitesize, Computing Oak Academy, 
Teach-ICT
Media – eRevision, GCSE Media Studies | Eduqas, 
Resource, eduqas.co.uk
Art – bitesize, studentartguide, tate.org.uk/art
Drama – bitesize/examspecs, bitesize/guides
Food Prep – Seneca
Product Design – Seneca
```
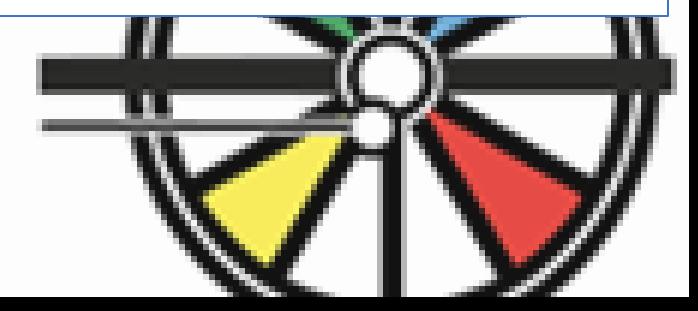